## Package 'snipEM'

March 29, 2019

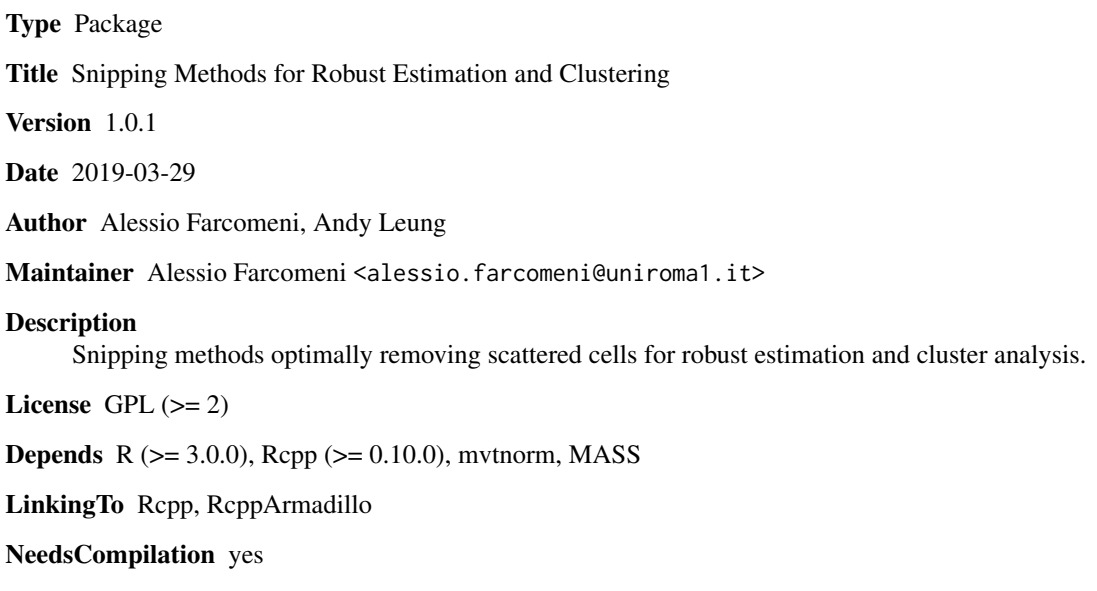

Repository CRAN

Date/Publication 2019-03-29 21:40:03 UTC

### R topics documented:

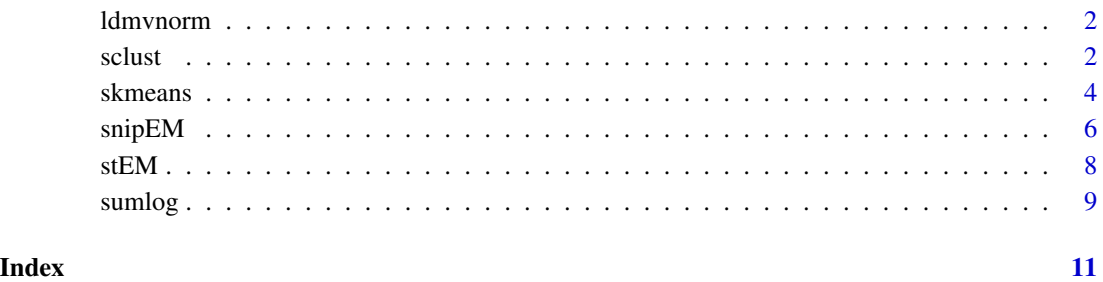

#### <span id="page-1-1"></span><span id="page-1-0"></span>Description

This function provides the log-density function for the multivariate normal distribution with mean equal to mu and covariance matrix Sigma. Marginal distributions will be used when the vector (or matrix) of quantiles is incomplete. That is, when the vector (or matrix) of quantiles contain NA.

#### Usage

ldmvnorm(x, mu, Sigma, onNA=0)

#### Arguments

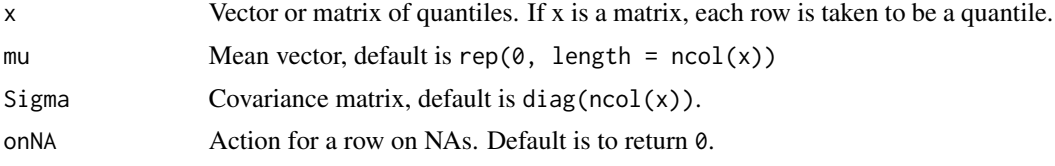

### Author(s)

Alessio Farcomeni <alessio.farcomeni@uniroma1.it>, Andy Leung <andy.leung@stat.ubc.ca>

#### Examples

```
x <- matrix(rnorm(1000),100, 10)
u <- matrix(rbinom(1000, 1, 0.1), 100, 10)
x[ u == 1 ] <- NA
mu < - rep(0,10)Sigma \leftarrow diag(10)
ldmvnorm(x, mu, Sigma)
```
<span id="page-1-2"></span>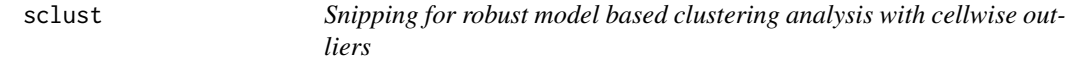

#### Description

Estimates a finite Gaussian mixture model optimized over a snipping set.

#### Usage

```
sclust(X, k, V, R, restr.fact=12, tol = 1e-04, maxiters = 100,maxiters.S = 1000, print.it = FALSE)
```
#### $sclust$   $3$

#### Arguments

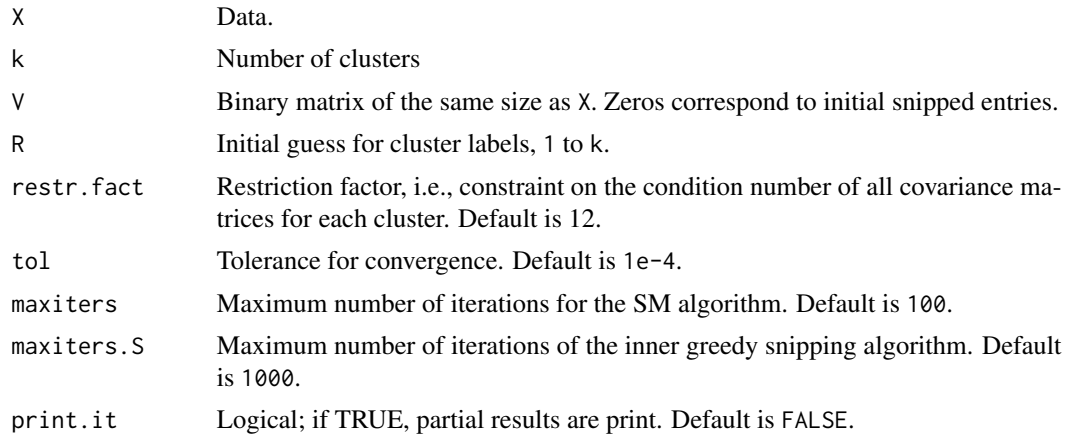

#### Details

This function computes the sclust estimator of Farcomeni (2014). It leads to robust mixture modeling in presence of entry-wise outliers. It is based on a classification-expectation-snip-maximize (CESM) algorithm. At the S step, the likelihood is optimized over the set of snipped entries, at the M step the location and scatter estimates are updated. The S step is based on a greedy algorithm, unlike the one proposed in Farcomeni (2014,2014a). The number of snipped entries sum(1-V) is kept fixed throughout. Note that initializing with labels arising from classical (non-robust) clustering methods may be detrimental for the final performance of sclust and may even yield an error due to empty clusters.

#### Value

A list with the following elements:

- R Final cluster labels.
- mu Estimated location matrix.
- S Array of estimated scatter matrices.
- V Final (optimal) V matrix.
- lik Gaussian log-likelihood at convergence.
- iter Number of outer iterations before convergence.

#### Author(s)

Alessio Farcomeni <alessio.farcomeni@uniroma1.it>, Andy Leung <andy.leung@stat.ubc.ca>

#### References

Farcomeni, A. (2014) Snipping for robust k-means clustering under component-wise contamination, *Statistics and Computing*, 24, 909-917

Farcomeni, A. (2014) Robust constrained clustering in presence of entry-wise outliers, *Technometrics*, 56, 102-111

**4** skmeans and the state of the state of the state of the state of the state of the state of the state of the state of the state of the state of the state of the state of the state of the state of the state of the state o

#### See Also

[snipEM](#page-5-1), [stEM](#page-7-1), [sumlog](#page-8-1), [ldmvnorm](#page-1-1)

#### Examples

```
set.seed(1234)
X <- matrix(NA,200,5)
# two clusters
k < -2X[1:100,] <- rnorm(100*5)
X[101:200,] <- rnorm(100*5,15)
R < -\text{rep}(c(1,2), \text{ each}=100)# 5% cellwise outliers
s <- sample(200*5,200*5*0.05)
X[s] <- runif(200*5*0.05,-100,100)
V < - XV[s] \leftarrow 0
V[-s] <- 1
# Initial V and R
Vinit <- matrix(1, nrow(X), ncol(X))
Vinit[which(X > quantile(X,0.975) | X < quantile(X,0.025))] <- 0
Rinit <- kmeans(X,2)$clust
# Snipped robust clustering
sc <- sclust(X,2,Vinit,Rinit)
table(R,Rinit)
table(R,sc$R)
```
skmeans *Snipped k-means clustering with cellwise outliers*

#### Description

Perform k-means clustering on a data matrix with cellwise outliers using a snipping algorithm.

#### Usage

```
skmeans(X, k, V, clust, s, itersmax = 10^5, D = 1e-1)
```
#### Arguments

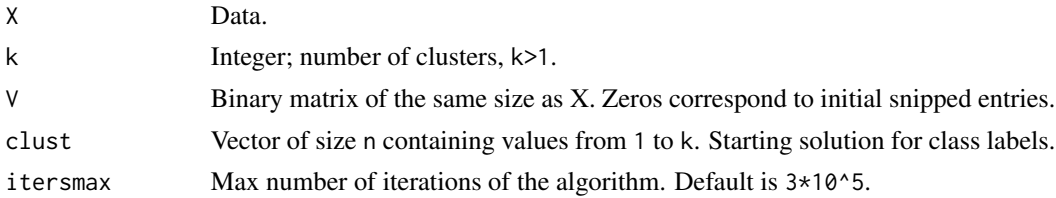

<span id="page-3-0"></span>

#### <span id="page-4-0"></span>skmeans 5

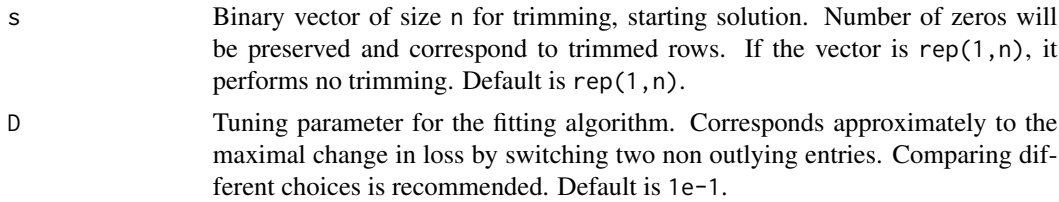

#### Details

This function computes the skmeans estimator of Farcomeni (2014). It leads to robust k-means in presence of entry-wise and cellwise outliers. The number of snipped entries sum(1-V) and trimmed rows sum $(1-s)$  is kept fixed throughout. Initial estimates for  $V$ , s and clust should be provided. Note that initializing with labels arising from classical (non-robust) clustering methods may be detrimental for the final performance of skmeans and may even yield an error due to empty clusters.

#### Value

A list with the following elements:

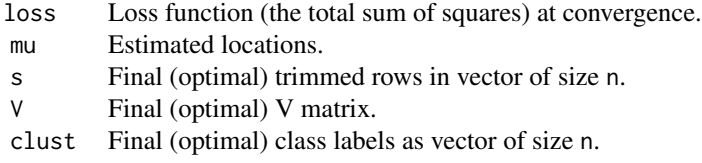

#### Author(s)

Alessio Farcomeni <alessio.farcomeni@uniroma1.it>, Andy Leung <andy.leung@stat.ubc.ca>

#### References

Farcomeni, A. (2014) Snipping for robust k-means clustering under component-wise contamination, *Statistics and Computing*, 24, 909-917

#### See Also

[sclust](#page-1-2), [stEM](#page-7-1), [snipEM](#page-5-1),

#### Examples

```
set.seed(1234)
X \leftarrow matrix(NA, 200, 5)# two clusters
k < -2X[1:100, ] \le rnorm(100*5)
X[101:200,] <- rnorm(100*5,15)
clust \leq rep(c(1,2), each=100)
```

```
# 5% cellwise outliers
s <- sample(200*5,200*5*0.05)
X[s] <- runif(200*5*0.05,-100,100)
V < - XV[s] \leftarrow 0
V[-s] <- 1
# Initial V and R
Vinit <- matrix(1, nrow(X), ncol(X))
Vinit[which(X > quantile(X,0.975) | X < quantile(X,0.025))] <- 0
km \leq kmeans(X, k)
clustinit <- km$clust
# Snipped robust clustering
skm <- skmeans(X, k, Vinit, clustinit)
table(clust,km$clust)
table(clust,skm$clust)
```
<span id="page-5-1"></span>snipEM *Snipping for location and scatter estimation with cellwise outliers*

#### Description

Computes an estimator optimizing the Gaussian likelihood over a snipping set. The function snipEM.initialV can be used to perform some iterations to initialize V.

### Usage

```
snipEM(X, V, tol = 1e-04, maxiters = 500, maxiters.S = 1000, print.it = FALSE)snipEM.initialV(X, V, mu0, S0, maxiters.S = 100, greedy = TRUE)
```
### Arguments

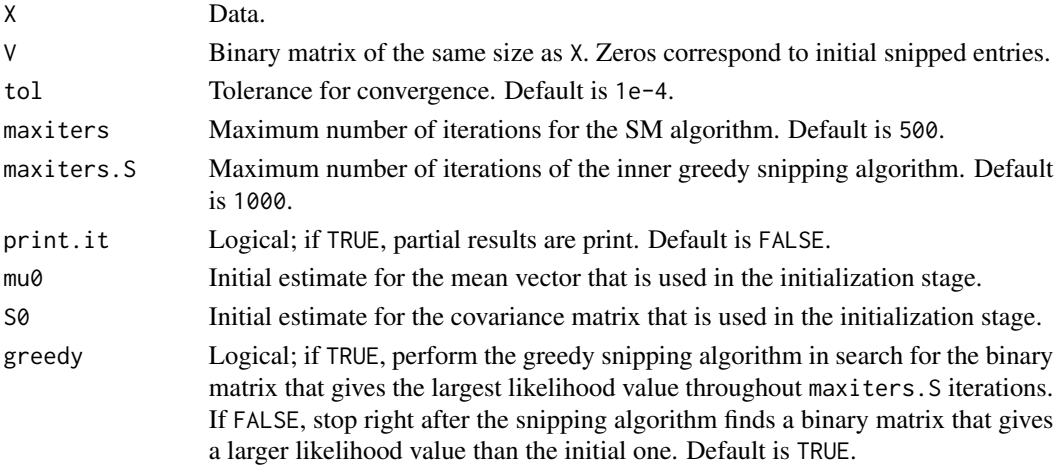

<span id="page-5-0"></span>

#### <span id="page-6-0"></span> $\mathsf{snipEM}$  7

#### Details

This function computes the sclust estimator of Farcomeni (2014) with  $k = 1$ . It therefore provides a robust estimate of location and scatter in presence of entry-wise outliers. It is based on a snipmaximize (SM) algorithm. At the S step, the likelihood is optimized over the set of snipped entries, at the M step the location and scatter estimates are updated. The S step is based on a greedy algorithm, unlike the one proposed in Farcomeni (2014,2014a). The number of snipped entries sum(1-V) is kept fixed throughout.

Results depend on good initialization of the V matrix. A boxplot rule (see examples) usually works well. The function snipEM.initialV can be used to improve the initial choice through some iterations updating only V from initial (robust) estimates mu0 and S0. In the example, the EMVE is used to obtain mu0 and S0.

#### Value

A list with the following elements:

- mu Estimated location.
- S Estimated scatter matrix.
- V Final (optimal) V matrix.
- lik Gaussian log-likelihood at convergence.
- iter Number of outer iterations before convergence.

#### Author(s)

Alessio Farcomeni <alessio.farcomeni@uniroma1.it>, Andy Leung <andy.leung@stat.ubc.ca>

#### References

Farcomeni, A. (2014) Snipping for robust k-means clustering under component-wise contamination, *Statistics and Computing*, 24, 909-917

Farcomeni, A. (2014) Robust constrained clustering in presence of entry-wise outliers, *Technometrics*, 56, 102-111

#### See Also

[sclust](#page-1-2), [stEM](#page-7-1), [sumlog](#page-8-1), [ldmvnorm](#page-1-1)

#### Examples

```
n=100
p=5Xc <- matrix(rnorm(100*10),100,5)
# initial V
V \leq - matrix(1, n, p)V[!is.na(match(as.vector(Xc),boxplot(as.vector(Xc),plot=FALSE)$out))] <- 0
Xna <- Xc
Xna[ which(<math>V == 0</math>)] < -NA
```
<span id="page-7-0"></span>resSEM <- snipEM(Xc, V)

<span id="page-7-1"></span>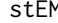

Solution *Snipping and trimming for location and scatter estimation with casewise and cellwise outliers*

### Description

Computes an estimator optimizing the Gaussian likelihood over a snipping and trimming set.

#### Usage

stEM(X, V, tol = 1e-4, maxiters = 500, maxiters.  $S = 1000$ , print. it = FALSE)

#### Arguments

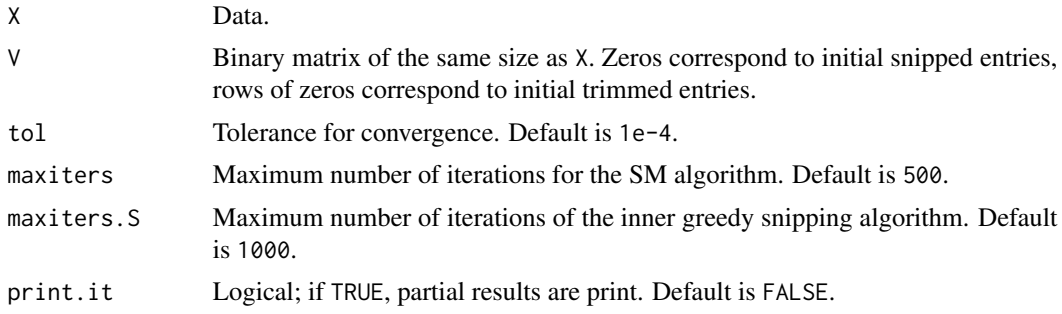

#### Details

This function combines computes the snipEM estimator of Farcomeni (2014) with trimming. Optimization over a trimming set is performed via usual concentration steps (Rousseeuw and van Driessen, 1999). It therefore provides a robust estimate of location and scatter in presence of entrywise and case-wise outliers. The number of snipped entries and trimmed rows is kept fixed throughout. V must contain at least one row of zeros (otherwise use [snipEM](#page-5-1)).

#### Value

A list with the following elements:

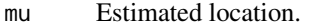

- S Estimated scatter matrix.
- V Final (optimal) V matrix.
- lik Gaussian log-likelihood at convergence.
- iter Number of outer iterations before convergence.

#### <span id="page-8-0"></span>sumlog the state of the state of the state of the state of the state of the state of the state of the state of

#### Author(s)

Alessio Farcomeni <alessio.farcomeni@uniroma1.it>, Andy Leung <andy.leung@stat.ubc.ca>

#### References

Farcomeni, A. (2014) Snipping for robust k-means clustering under component-wise contamination, *Statistics and Computing*, 24, 909-917

Farcomeni, A. (2014) Robust constrained clustering in presence of entry-wise outliers, *Technometrics*, 56, 102-111

Rousseeuw, P. J. and Van Driessen, K. (1999) A fast algorithm for the minimum covariance determinant estimator, *Technometrics*, 41, 212-223.

#### See Also

[sclust](#page-1-2), [snipEM](#page-5-1), [sumlog](#page-8-1), [ldmvnorm](#page-1-1)

#### Examples

```
set.seed(1234)
X=matrix(rnorm(100*10),100,5)
X[1:5,]=50
X[6,1]=150
# initial V
V <- matrix(1, 100, 5)
V[1:5, ] = 0Vtmp <- V[-c(1:5),]
# identify cells to be snipped
Vtmp[!is.na(match(as.vector(X[-c(1:5),]),boxplot(as.vector(X[-c(1:5),]),plot=FALSE)$out))] <- 0
V[-c(1:5),] < -Vtmp
```
resSTEM <- stEM(X, V)

<span id="page-8-1"></span>sumlog *Log-sum from log data*

#### Description

Obtain log(sum(x)) from log(x), without passing to exponentials. It is based on the fact that log(a + b) =  $log(a) + log(1 + exp(log(b) - log(a))).$ 

#### Usage

sumlog(x,lower=-745,upper=709)

10 sumlog sum and the sum of the sum of the sum of the sum of the sum of the sum of the sum of the sum of the sum of the sum of the sum of the sum of the sum of the sum of the sum of the sum of the sum of the sum of the su

#### Arguments

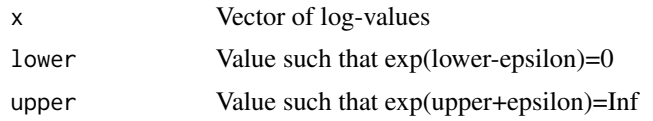

### Details

This function computes the logarithm of the sum of  $exp(x)$ , without passing through exponentials. It shall be used to avoid under/over flow. It has proven useful in computing the likelihood of finite mixture models, normalization constants, importance sampling, etc. It is described in the appendix of Farcomeni (2012).

#### Value

A scalar equal to  $log(sum(exp(x)))$ .

#### Author(s)

Alessio Farcomeni <alessio.farcomeni@uniroma1.it>, Andy Leung <andy.leung@stat.ubc.ca>

#### References

Farcomeni, A. (2012) Quantile Regression for longitudinal data based on latent Markov subjectspecific parameters. *Statistics and Computing*, 22, 141-152

#### Examples

```
# complete underflow without sumlog
x < -c(-750, -752)log(sum(exp(x)))
sumlog(x)
# imprecise sum
x < -c(-745, -752)log(sum(exp(x)))
sumlog(x)
# no issues
x \leftarrow c(log(3), log(2))log(5)log(sum(exp(x)))
sumlog(x)
```
# <span id="page-10-0"></span>Index

ldmvnorm, [2,](#page-1-0) *[4](#page-3-0)*, *[7](#page-6-0)*, *[9](#page-8-0)* sclust, [2,](#page-1-0) *[5](#page-4-0)*, *[7](#page-6-0)*, *[9](#page-8-0)* skmeans, [4](#page-3-0) snipEM, *[4,](#page-3-0) [5](#page-4-0)*, [6,](#page-5-0) *[8,](#page-7-0) [9](#page-8-0)* stEM, *[4,](#page-3-0) [5](#page-4-0)*, *[7](#page-6-0)*, [8](#page-7-0) sumlog, *[4](#page-3-0)*, *[7](#page-6-0)*, *[9](#page-8-0)*, [9](#page-8-0)